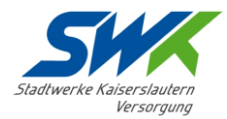

Preisblatt für die Lieferung von Fernwärme im Tarif: Lautrer Behaglichkeit

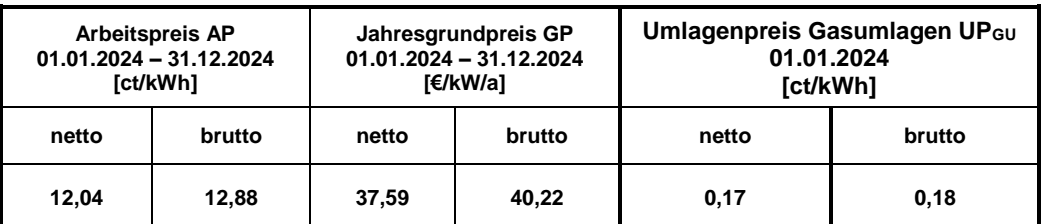

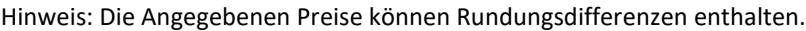

Arbeitspreis, Jahresgrundpreis und Verrechnungspreis bestimmen sich jeweils zum 1. Januar eines jeden Jahres nach dem Ergebnis der nachstehenden Formeln:

# **Arbeitspreis AP**

Der Arbeitspreis für die zu verrechnenden Mengen je kWh:

$$
AP = AP_0 \left( 0.24 \frac{L}{L_0} + 0.19 \frac{INV}{INV_0} + 0.35 \frac{G}{G_0} + 0.07 \frac{CO_2}{CO_{2.0}} + 0.15 \frac{WI}{WI_0} \right)
$$

AP<sup>0</sup> = Basis Arbeitspreis in ct/kWh

 $AP_0 = 5,270$  ct/kWh

### **Jahresgrundpreis GP**

Der Jahresgrundpreis für die auf Kundenwunsch bereitgestellte Leistung je kW:

 $GP = GP_0 \Big( 0.55 \frac{L}{I} \Big)$  $\frac{L}{L_0}$  + 0,45  $\frac{INV}{INV_0}$  $\frac{1}{INV_0}$ 

 $GP<sub>0</sub>$  = Basis Jahresgrundpreis in  $E/KW/a$ 

 $GP_0 = 34,27$  €/kW/a

Der Grundpreis ist unabhängig vom Wärmebezug oder der Einstellung der Wärmelieferung wegen Nichtzahlung durch den Kunden gemäß § 33 Abs. 2 AVBFernwärmeV vom Beginn der Leistungsbereitstellung zu zahlen.

### **Verrechnungspreis VP**

Der Verrechnungspreis für die Bereitstellung des Wärmemengenzählers, der Ablesung und Abrechnung:

$$
VP = VP_0 \left( 0.50 \frac{L}{L_0} + 0.50 \frac{INV}{INV_0} \right)
$$

 $VP<sub>0</sub>$  = Basis Verrechnungspreis in  $E/a$ 

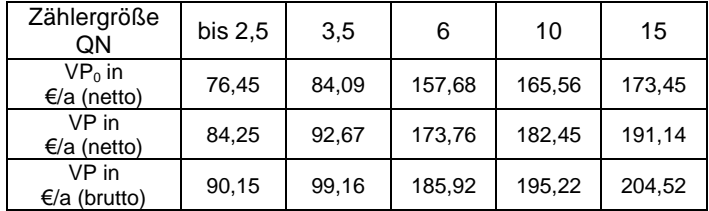

Der Verrechnungspreis für den/die Zähler ist unabhängig vom Wärmebezug oder der Einstellung der Wärmelieferung wegen Nichtzahlung durch den Kunden gemäß § 33 Abs. 2 AVBFernwärmeV vom Beginn der Leistungsbereitstellung zu zahlen.

### **L – Lohnkosten**

Der Lohnindex ist den Veröffentlichungen des Statistischen Bundesamtes zu entnehmen, unter Genesis-Online Datenbank → Preise, Verdienste, Einkommen und Verbrauch → Verdienste, Arbeitskosten → Tarifverdienste → 62221 Vj. Index der Tarifverdienste und Arbeitszeiten → Tabelle 62221-0002 - Indizes der Tarifverdienste, Wochenarbeitszeit: Deutschland, Quartale, Wirtschaftszweige → Auswahl Code WZ08C7: WZ2008 → Auswahl Position WZ08-D: Energieversorgung.

Quelle: Statistisches Bundesamt - [https://www.destatis.de](https://www.destatis.de/)

 $L<sub>0</sub>$  = Basis Lohnindex - arithmetisches Mittel 4. Quartal 2019 bis 3. Quartal 2020 (2020= 100)

$$
L_0=99{,}65
$$

Maßgebend für die Grund- und Arbeitspreisbildung ist jeweils das arithmetische Mittel der davor genannten Lohnindizes. Hierbei werden Lohnindizes innerhalb eines zusammenhängenden 12- Monatszeitraums für die Berechnung herangezogen. Der 12-Monatszeitraum beginnt 15 Monate vor einem Preis-bestimmungszeitpunkt.

### **INV – Investitionsgüterindex**

Der Investitionsgüterindex ist den Veröffentlichungen des Statistischen Bundesamtes zu entnehmen, unter Genesis-Online Datenbank → Preise, Verdienste, Einkommen und Verbrauch → Preise → Agrar-, Erzeuger-, Bau-, Großhandelspreise → 61241 Index der Erzeugerpreise gewerblicher Produkte → Tabelle 61241- 0004 - Erzeugerpreisindex gewerblicher Produkte: Deutschland, Monate, Güterverzeichnis → Auswahl Code GP09N2: GP2009 Sonderpositionen → Auswahl Position GP-X002: Erzeugnisse der Investitionsgüterproduzenten.

Quelle: Statistisches Bundesamt – https://www.destatis.de

INV<sup>0</sup> = Basis Investitionsgüterindex - arithmetisches Mittel Okt. 2019 bis Sept. 2020 (2015 = 100)

$$
INV_0 = 105,49
$$

Maßgebend für die Preisbildung ist jeweils das arithmetische Mittel der davor genannten Investitionsgüterindizes. Hierbei werden Investitionsgüterindizes innerhalb eines zusammenhängenden 12-Monatszeitraums für die Berechnung herangezogen. Der 12- Monatszeitraum beginnt 15 Monate vor einem Preisbestimmungszeitpunkt.

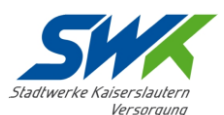

### **G – Gaspreis**

Der Gaspreis wird anhand von EEX-Abrechnungspreisen in Euro/MWh für das Erdgas (Produkt - Gas Year Futures) im THE<sup>1</sup>-Marktgebiet, mit Lieferung in dem mit dem Zeitpunkt der Preisbestimmung beginnenden Kalenderjahr, ermittelt. Die Werte der EEX-Abrechnungspreise werden von der EEX börsentäglich nach Handelsschluss ermittelt und im Internet veröffentlicht.

Maßgebend für die Bildung des Gas-Preises ist je-weils das arithmetische Mittel der davor genannten EEX-Abrechnungspreise. Hierbei werden EEX-Abrechnungspreise für das genannte Produkt innerhalb eines zusammenhängenden 24-Monatszeitraums am 10. Werktag des jeweiligen Monats für die Berechnung herangezogen. Wenn der 10. Werktag kein Handelstag an der EEX ist, wird der Wert vom nächsten Handelstag für die Berechnung genommen. Der 24-Monatszeitraum beginnt 27 Monate vor einem Preisbestimmungszeitpunkt.

#### Quelle:

EEX (Kurzfrist Historie) - [https://www.eex.com](https://www.eex.com/) Syneco (Langzeit Historie) - https://www.syneco.net/product/marktdaten-und-preiskurven/

 $G_0$  = Basis Gaspreis in  $\epsilon$ /MWh – arithmetisches Mittel Okt. 2018 bis Sept. 2020

 $G_0 = 17,29$  €/MWh

### **CO2 – EU-Emissionszertifikatspreis**

Der EU-Emissionszertifikatspreis (CO2) wird anhand von EEX-Abrechnungspreisen (settlement price) in Euro/t CO<sub>2</sub> für das EUA Futures, mit Lieferung in dem mit dem Zeitpunkt der Preisbestimmung beginnenden Kalenderjahr, ermittelt. Die Werte der EEX-Produkte werden von der EEX börsentäglich nach Handelsschluss ermittelt und im Internet veröffentlicht.

Maßgebend für die Bildung des EU-Emissionszertifikatspreis ist jeweils das arithmetische Mittel der davor genannten EEX-Abrechnungspreise. Hierbei werden EEX-Abrechnungspreise für das genannte Produkt innerhalb eines zusammenhängenden 24- Monatszeitraums am 10. Werktag des jeweiligen Monats für die Berechnung herangezogen. Wenn der 10. Werktag kein Handelstag an der EEX ist, wird der Wert vom nächsten Handelstag für die Berechnung genommen. Der 24-Monatszeitraum beginnt 27 Monate vor einem Preisbestimmungszeitpunkt.

### Quelle:

 $\overline{a}$ 

EEX (Kurzfrist Historie) - [https://www.eex.com](https://www.eex.com/) Syneco (Langzeit Historie) - https://www.syneco.net/product/marktdaten-und-preiskurven/

 $CO_{2.0}$  = Basis EU-Emissionszertifikatspreis in  $\epsilon/t$  CO<sub>2</sub> - arithmetisches Mittel Okt. 2018 bis Sept. 2020

 $CO_{2.0} = 24,80 \text{ } \infty/\text{ } CO_{2}$ 

# **WI – Wärmepreisindex**

Der Wärmepreisindex ist den Veröffentlichungen des Statistischen Bundesamtes zu entnehmen, unter Genesis-Online Datenbank → Preise, Verdienste, Einkommen und Verbrauch → Preise → Verbraucherpreise → 61111 Verbraucherpreisindex für Deutschland → Tabelle 61111-0006 - Verbraucherpreisindex: Deutschland, Monate, Klassifikation der Verwendungszwecke des Individualkonsums → Auswahl Code CC13B1: Sonderpositionen → Auswahl Position CC13-77: Wärmepreisindex (Fernwärme, einschl. Betriebskost.).

Quelle: Statistisches Bundesamt – https://www.destatis.de

WI<sup>0</sup> = Basis Wärmepreisindex - arithmetisches Mittel Okt. 2019 bis Sept. 2020 (2020 = 100)

 $WI_0 = 101,43$ 

Maßgebend für die Preisbildung ist jeweils das arithmetische Mittel der davor genannten Wärmepreisindizes. Hierbei werden Wärmepreisindizes innerhalb eines zusammenhängenden 12-Monatszeitraums für die Berechnung herangezogen. Der 12-Monatszeitraum beginnt 15 Monate vor einem Preisbestimmungszeitpunkt.

### **Gestattungsentgelt**

Die Stadt Kaiserslautern hat mit Beschluss des Stadtrates vom 26.06.2017 ein Gestattungsentgelt für die Nutzung der öffentlichen Wege zur Fernwärmeversorgung beschlossen. Dieses ist unabhängig von den jeweils gültigen Fernwärmepreisen und wird dem Kunden für die von ihm verbrauchte Wärmemenge mit 0,06 Cent je Kilowattstunde ab dem 01.10.2017 in Rechnung gestellt.

### **Allgemeine Regeln**

Sollten die davor genannten Kosten, Preise und Indizes nicht mehr veröffentlicht werden, so treten mit der nächsten Preisänderung an Stelle der ursprünglich vereinbarten Kosten, Preise und Indizes jeweils die Kosten, Preise und Indizes, die hinsichtlich der Voraussetzungen weitestgehend den veröffentlichten Kosten, Preisen und Indizes entsprechen. Das gleiche gilt, falls die Veröffentlichungen nicht mehr vom Statistischen Bundesamt oder von der EEX erfolgen.

Sofern der zugrunde gelegte Index vom Statistischen Bundesamt umbasiert wird, gilt der Index ab dem Tage der Veröffentlichung durch das Statistische Bundesamt auf der neuen Basis.

Die zur Ermittlung der Preise erforderlichen Berechnungen werden auf 3 Dezimalstellen durchgeführt und auf 2 Dezimalstellen gerundet.

Die nach den vorstehend genannten Formeln berechneten Preise sind Nettopreise, denen die jeweils gültige Umsatzsteuer zugeschlagen wird.

Werden nach Vertragsschluss Steuern, Abgaben und/oder vom Gesetzgeber verursachte Belastungen mit Einfluss auf die Preise eingeführt oder geändert, so ändern die SWK Stadtwerke Kaiserslautern Versorgungs-AG die Preise entsprechend. Preisänderungen aufgrund dieser Bestimmung dürfen keinen

<sup>1</sup> Marktgebiete GASPOOL und NetConnect Germany (NCG) werden ab dem 01.10.2021 zum Marktgebiet Trading Hub Europe (THE) zusammengelegt

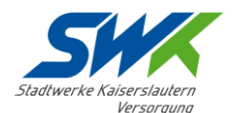

zusätzlichen Gewinn oder Verlust für die SWK Stadtwerke Kaiserslautern Versorgungs-AG zur Folge haben.

### **Leistungsanpassung (§3 AVBFernwärmeV)**

Jede Leistungsänderung wird mit 120 € netto verrechnet. Sollten technische Änderungen an der Übergabestation erforderlich sein, werden die Umbaukosten separat in Rechnung gestellt.

### **Umlagenpreis Gasumlagen in ct/kWh Wärme**

Der Umlagenpreis (UPGU) in ct/kWh für die zu verrechnenden Wärmemengen bestimmt sich jeweils zum 1. eines Monats nach dem Ergebnis der nachstehenden Formel:

$$
UP_{GU} = UP_{GU,0} \left( 0 \cdot \frac{GU_{ES}}{GU_{ES,0}} + 0.024 \cdot \frac{GU_{SP}}{GU_{SP,0}} \right)
$$

UPGU,0 – Basis-Umlagenpreis Gasumlagen, Kosten der anfallenden Gasumlagen (Gasbeschaffungsumlage und Gasspeicherumlage) bezogen auf die zur Wärmeproduktion eingesetzte Gasmenge zum 1. Oktober 2022, umgerechnet auf die Wärmelieferung in ct/kWh Wärme. Bei der Ermittlung von UP<sub>GU.0</sub> wird der aktuelle Energiemix gemäß § 5 Abs. 1 Nr. 2 a FFVAV und die Effizienz der Wärmeerzeugung berücksichtigt.

 $UP_{GUD} = 2.26$  ct/kWh

GUES – jeweils Aktuelle Gasbeschaffungsumlage GUES,0 – Gasbeschaffungsumlage zum 1. Oktober 2022 GUSP – jeweils Aktuelle Gasspeicherumlage GUSP,0 – Gasspeicherumlage zum 1. Oktober 2022

Quelle für die Höhe der jeweils aktuell gültigen Umlagen ist die Website der Trading Hub Europe

<https://www.tradinghub.eu/de-de/>

# **Variablen**

# **Gesetzliche Gasbeschaffungsumlage** (GUES)

Wird ab dem 1. Oktober 2022 auf alle Gasverbräuche in Deutschland erhoben. Die Umlage ist aktuell bis zum 1. April 2024 befristet. Sie kann mit einem Abstand von mindestens drei Monaten aktualisiert werden. Ihre Höhe wird jeweils von dem Marktgebietsverantwortlichen Trading Hub Europe (THE) ermittelt und veröffentlicht.

Die gesetzliche Grundlage für die Einführung der Gasbeschaffungsumlage ist § 26 des Energiesicherungsgesetz (EnSiG) i.V.m. Gaspreisanpassungsverordnung (GasPrAnpV).

Ab dem 1. Oktober 2022 beträgt die Gasbeschaffungsumlage je kWh Gas 2,419 ct/kWh<sub>Hs</sub> (GU<sub>ES,0</sub>)

### **Gesetzliche Gasspeicherumlage** (GUSP)

Wird ab dem 1. Oktober 2022 auf alle Gasverbräuche in Deutschland erhoben. Die Umlage ist bis zum 31. März 2025 befristet. Sie kann alle sechs Monate aktualisiert werden. Ihre Höhe wird jeweils von dem Marktgebietsverantwortlichen Trading Hub Europe (THE) ermittelt und veröffentlicht.

Die gesetzliche Grundlage für die Einführung der Gasbeschaffungsumlage ist der § 35e des Energiewirtschaftsgesetzes (EnWG).

Ab dem 1. Oktober 2022 beträgt die Gasspeicherumlage je kWh Gas 0,059 ct/kWh<sub>Hs</sub> (GU<sub>SP,0</sub>)

### **Allgemeine Regeln**

Die bestehende Wärme-Preisvereinbarung wird um den Umlagenpreis Gasumlagen ergänzt.

Die nach den vorstehend genannten Formeln berechneten Preise sind Nettopreise, denen die jeweils gültige Umsatzsteuer zugeschlagen wird.